# **como mexer no pixbet - symphonyinn.com**

### **Autor: symphonyinn.com Palavras-chave: como mexer no pixbet**

#### **Resumo:**

**como mexer no pixbet : Sinta-se realeza recarregando em symphonyinn.com com bônus nobres!** 

A equipa Pixbet não permite que os jogadores alterem o CPF após uma criação de nova conta. Caso você tem tenha ou seu cpf já aplicado em um contato do usuário, no poder cadastrar-se novo nenhum site das apostas

Por que não pode mudar o meu CPF no Pixbet? Política da Pixbet é não permissir que os jogadores alteram o seu CPF um vez quem ele eé criado. Isso está em jogo fraudes a garantir uma segurança dos dados nos jogos O que é possível fazer se eu quero mudar o meu CPF? Sevogue deseja mudar o seu CPF, você pode tentar seguir algumas operações:

### **conteúdo:**

Telefone: 0086-10-8805 0795 E-mail: portuguesxinhuanet.com

# **Editor's Note: Inscreva-se para o boletim informativo Wonder Theory de notícias científicas da como mexer no pixbet .**

Descubra o universo com notícias sobre descobertas fascinantes, avanços científicos e muito mais.

## **A temporada de prémios terminou para atores humanos, mas a natureza ainda tem os seus próprios audaciosos atores a agir.**

As cobras dado são capazes de fingir a morte quando atacadas por predadores, apresentando um espetáculo teatral que inclui untar-se a si mesmas com os seus próprios excrementos e deixar o sangue escorrer da boca.

E as cobras dado que usam esses efeitos extras gastam menos tempo a fingir a morte e, portanto, menos tempo **como mexer no pixbet** situação perigosa do que os seus colegas que não usam essa estratégia, mostrou um estudo publicado na revista Biology Letters.

### **Classificação Exemplos**

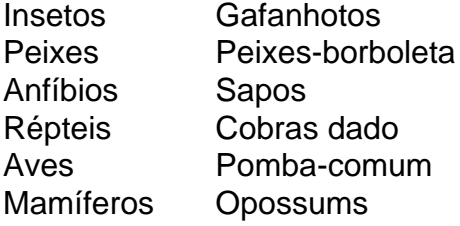

**A defesa da fingida morte é vista como mexer no pixbet muitos animais diferentes, incluindo insetos, peixes, anfíbios, répteis, aves e mamíferos, mas como e como mexer no pixbet que medida funciona ainda é pouco claro.**Terias teorias sobre a origem da fingida morteResposta consciente ou involuntária ao estresseTeoria de que é a resposta de defensa "mais primitiva" **como mexer no pixbet** situações de estresse**Os cientistas queriam saber se as cobras com um espetáculo mais teatral**

**conseguem gastar menos tempo como mexer no pixbet situações perigosas.Para testar esta hipótese, os pesquisadores viajaram para Golem Grad, um ilha como mexer no pixbet um lago na Macedónia do Norte, onde as cobras são comuns.Os 263(duzentos e sessenta e três) casos de captura de cobras não-venenosas realizaram experiências simulando ataques de predadores antes de liberar cada cobra e registar o seu subsequente comportamento enquanto fez a fingida morte.Conclusão:**28 (vinte e oito) cobras expulsaram sangue da bocaEsse grupo gastou, **como mexer no pixbet** média, 2 segundos a menos fingindo a morteFingirem a morte por cerca de 6 a 24 segundos

# **A defesa da fingida morte é vista como mexer no pixbet muitos animais diferentes, incluindo insetos, peixes, anfíbios, répteis, aves e mamíferos, mas como e como mexer no pixbet que medida funciona ainda é pouco claro.**

- Terias teorias sobre a origem da fingida morte
- Resposta consciente ou involuntária ao estresse
- Teoria de que é a resposta de defensa "mais primitiva" **como mexer no pixbet** situações de estresse

**Os cientistas queriam saber se as cobras com um espetáculo mais teatral conseguem gastar menos tempo como mexer no pixbet situações perigosas.Para testar esta hipótese, os pesquisadores viajaram para Golem Grad, um ilha como mexer no pixbet um lago na Macedónia do Norte, onde as cobras são comuns.Os 263(duzentos e sessenta e três) casos de captura de cobras não-venenosas realizaram experiências simulando ataques de predadores antes de liberar cada cobra e registar o seu subsequente comportamento enquanto fez a fingida morte.Conclusão:**28 (vinte e oito) cobras expulsaram sangue da bocaEsse grupo gastou, **como mexer no pixbet** média, 2 segundos a menos fingindo a morteFingirem a morte por cerca de 6 a 24 segundos

**Informações do documento:** Autor: symphonyinn.com Assunto: como mexer no pixbet Palavras-chave: **como mexer no pixbet - symphonyinn.com** Data de lançamento de: 2024-07-29